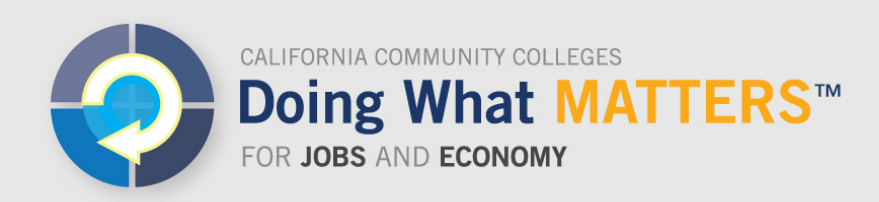

# **LaunchBoard FAQ**

## **What is the purpose of the LaunchBoard?**

The LaunchBoard, a statewide data system supported by the California Community Colleges Chancellor's Office and hosted by Cal-PASS Plus, provides data to California community colleges on the effectiveness of career and technical education (CTE) programs. This information is intended to facilitate local, regional and statewide conversations about how to improve students' educational and employment outcomes.

# **What information is included in the LaunchBoard?**

The LaunchBoard brings together multiple data sets to provide a more holistic view of CTE students and their progress through educational institutions and into the workforce. It expands upon data available in the Chancellor's Office data system by pulling from additional data sources including employment and earnings records and labor market information.

The LaunchBoard is divided into five sections:

- *Program Snapshot:* graphical reports and detailed data tables on college offerings, students' educational attainment, employment outcomes, and regional labor market demand
- *Strong Workforce Program*: annual results for metrics associated with the Strong Workforce Program, plus benchmarking information
- *CTEOS:* makes Career and Technical Education Outcomes Survey (CTEOS) responses more broadly available to faculty and administrators
- *CCPT:* a voluntary tool that supports data collection for California Career Pathways Trust (CCPT) grant consortia
- *Common Metrics:* measures associated with the California Community College Chancellor's Office's Doing What Matters framework for grants issued before 2016-17

# **Who developed the LaunchBoard?**

The LaunchBoard is supported by the California Community Colleges Chancellor's Office and hosted by Cal-PASS Plus. The concept for this tool came out of a series of statewide data meetings, with participation of nearly 30 CTE experts including college administrators, deans, faculty, technical assistance providers, and policy

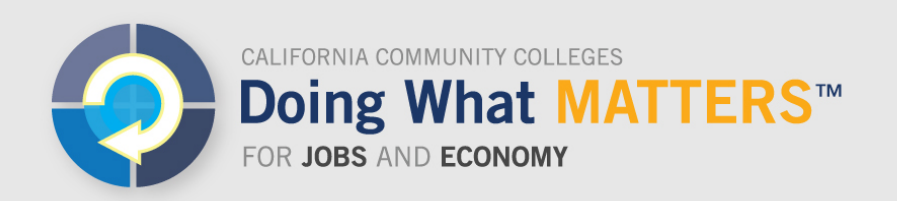

makers. The major organizations that have contributed to its design and implementation are the Chancellor's Office, Cal-PASS Plus, Centers of Excellence, the RP Group, and WestEd, with support from the Academic Senate for California Community Colleges. CTE practitioners vetted the tool during a two-year beta phase.

## **How can I access the LaunchBoard?**

Access to college-level data requires a Cal-PASS Plus user name and password, which are only issued to employees of California community colleges, participating institutions in CCPT consortia, and Chancellor's Office grantees. To request a password, visit [www.calpassplus.org/User/Login.aspx.](http://www.calpassplus.org/User/Login.aspx)

## **How does it work?**

## *Program Snapshot*

The Program Snapshot tab enables practitioners to access information by program (including 4- or 6-digit TOP codes), Doing What Matters Priority Sector (such as Health or Advanced Manufacturing), or all programs, sorted by college, region, and statewide.

Information is displayed in a visual format, based on common questions such as "Where are students taking courses in the region?" "Are there equity gaps in completion?" and "Are students getting jobs?" Users can also drill down to more detailed data tables, where they can disaggregate results by 20 different factors including demographic information, disadvantaged student status, and prior education.

Each metric shows the most recent year's figures as well as a three-year trend, regional totals, and statewide averages. Currently the Snapshot only displays results for credit courses and awards. By early 2017, users will be able to see results for credit courses, noncredit course, and both credit and noncredit.

Users can download information into multiple applications and insert it directly into reports, PowerPoint presentations, and websites. Excel worksheets can also be downloaded to facilitate further research into student outcomes.

## *Strong Workforce Program*

Like the Program Snapshot tab, the Strong Workforce Program tab enables practitioners to access information by program, Doing What Matters Priority Sector,

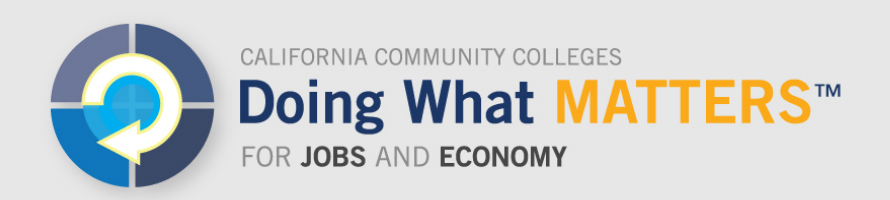

and all programs, sorted by college or region. It includes all metrics associated with the Strong Workforce Program, plus benchmarking information including historical trends, regional and statewide medians, and the top program in the state. The Strong Workforce Program tab includes both credit and noncredit courses and awards.

## *CTEOS*

The CTEOS Reporting Tool is intended to make Career and Technical Education Outcomes Survey (CTEOS) responses more broadly available to faculty and administrators. The CTEOS is a survey of former students in CTE programs, one year after they earned a credential or after they have stopped taking courses. Data can be cut by various factors such as students who completed, were skills-builders, and transferred, as well as by program, and is available in both table and question-andanswer format.

## *CCPT*

The California Career Pathways Trust (CCPT) LaunchBoard tab is a tool intended to foster conversations within CCPT grant consortia by bringing together information on grant outcomes and activities in one, easy-to-access location. The CCPT tab of the LaunchBoard is a voluntary tool intended to support local data conversations and intersegmental data matching. It is not the official mechanism to report on grant outcomes to the California Department of Education, the lead agency for CCPT.

# *Common Metrics*

This tab enables users to view information on how students performed on specific accountability metrics that were designated by the Chancellor's Office Workforce and Economic Development Division for grants prior to 2016-17. Similar to the Program Snapshot Tables, comparison to previous years' data, regional totals, and statewide figures are included.

## **Where can I find more information on the LaunchBoard?**

## A dedicated portion of the Doing What Matters website

[\(doingwhatmatters.cccco.edu/Launchboard.aspx\)](http://doingwhatmatters.cccco.edu/Launchboard.aspx) provides print resources, infographics, videos, information on face-to-face trainings, and details about CTE Data Unlocked—a suite of tools, training, technical assistance, and funding to improve the quality, accessibility, and use of student outcomes data and labor market information for CTE programs.

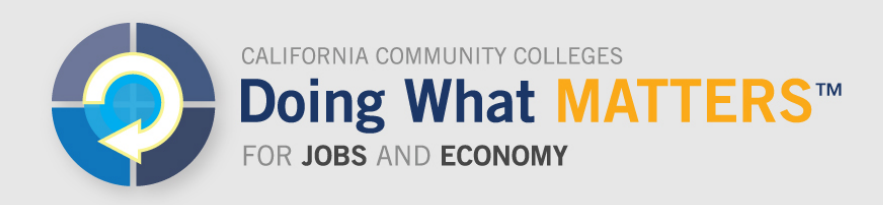

## **Can I get help with using the data?**

Through CTE Data Unlocked, every college has received \$50,000 in funding and 10 hours of free technical assistance from a CTE Data Unlocked Expert to support data usage.

## **If the information in the LaunchBoard doesn't look right, how can it be verified and corrected?**

Most of the data in the Program Snapshot, the Strong Workforce Program tab, and Common Metrics tab are derived from college submissions to the Chancellor's Office. If data are suspect, colleges can request assistance through the CTE Data Unlocked initiative for data quality screening and corrections.

For data sources on workforce demand, the Centers of Excellence directors can answer questions about the source and accuracy of those data. Visit [coeccc.net](http://coeccc.net/) for more information.

## **Where do I direct questions or comments about the LaunchBoard?**

Send questions and comments to [LaunchBoard@cccco.edu.](mailto:Launchboard@cccco.edu)